Załącznik nr 2 do uchwały Zarządu Województwa Śląskiego nr 1701/441/VI/2023 z dnia 9 sierpnia 2023 r.

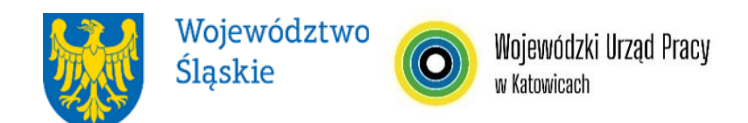

## **Wojewódzki Urząd Pracy w Katowicach**

## **REGULAMIN WYBORU PROJEKTÓW<sup>1</sup> W SPOSÓB NIEKONKURENCYJNY**

#### **w ramach programu**

#### **Fundusze Europejskie dla Śląskiego 2021-2027**

**nr FESL.05.10-IP.02-057/23**

#### **PRIORYTET**

# **FESL.05 Fundusze Europejskie dla rynku pracy DZIAŁANIE FESL.05.10 EURES dla PSZ**

**Katowice, 14 sierpnia 2023 r.**

<sup>1</sup> Regulamin wyboru projektów przedstawia zasady aplikowania oraz reguły wyboru projektów do dofinansowania. Dokument został przygotowany na podstawie obowiązujących przepisów prawa krajowego oraz unijnego. Jakiekolwiek rozbieżności pomiędzy tym dokumentem a przepisami prawa rozstrzygać należy na rzecz przepisów prawa.

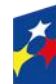

 $\overline{a}$ 

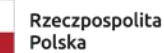

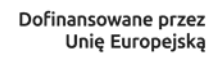

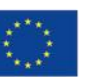

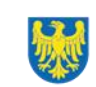

Województwo Śląskie

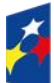

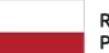

Dofinansowane przez<br>Unię Europejską

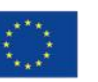

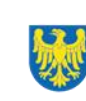

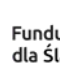

# Spis treści

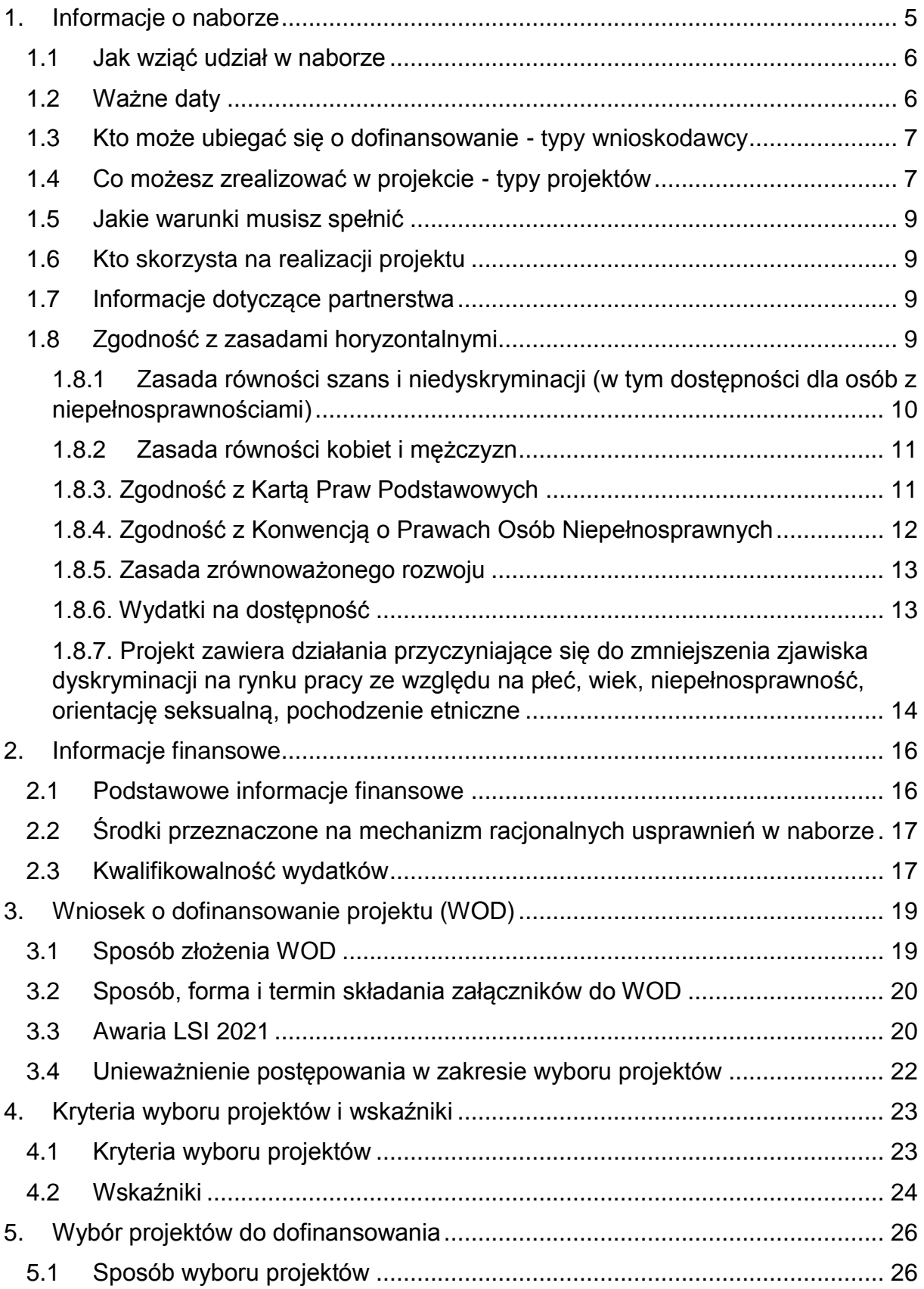

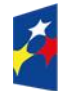

Dofinansowane przez<br>Unię Europejską

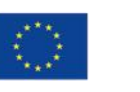

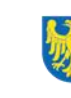

لله

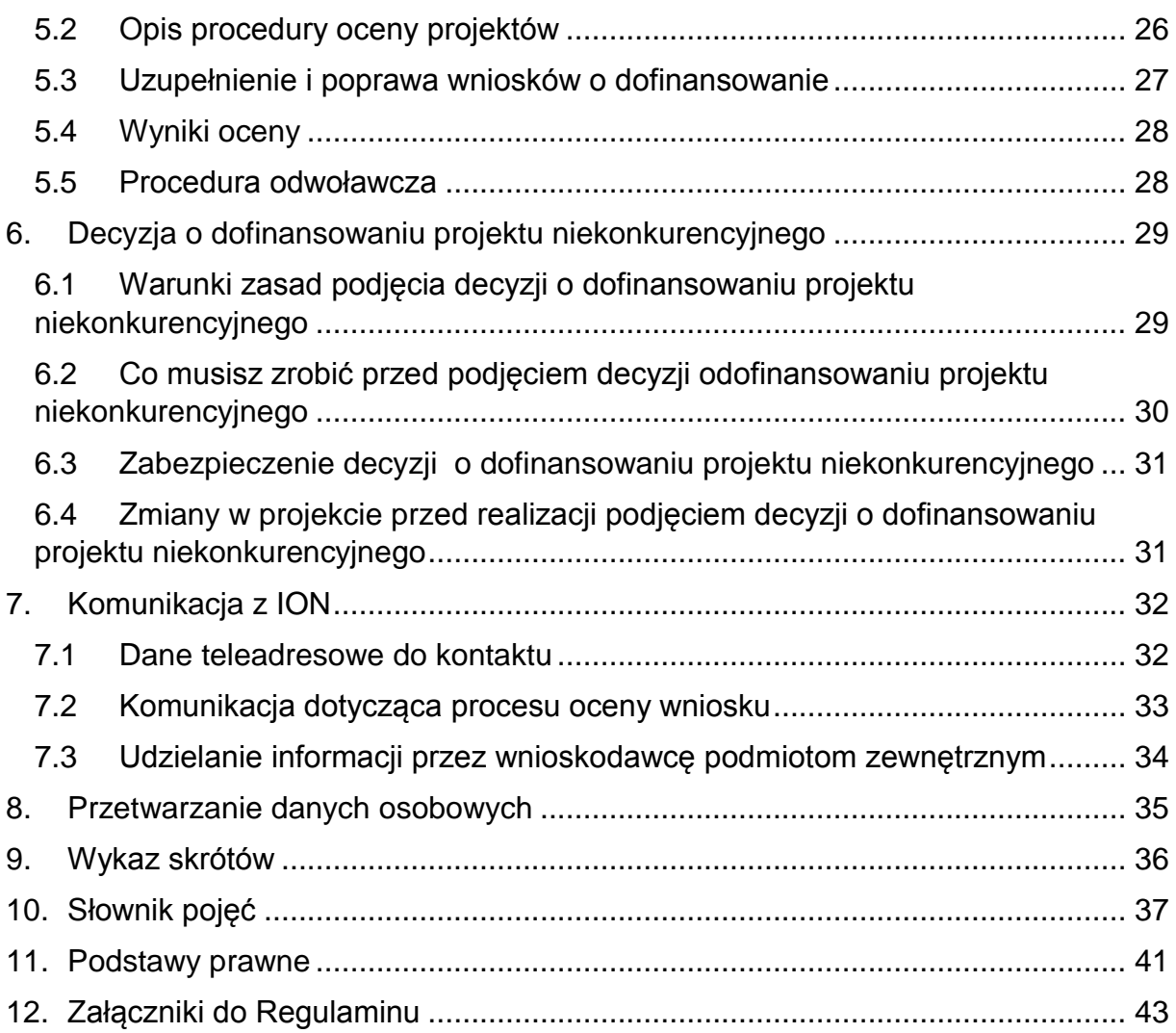

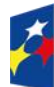

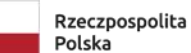

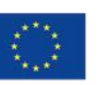

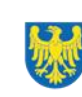

## <span id="page-4-0"></span>**1. Informacje o naborze**

Celem naboru jest wybór projektu do dofinansowania w sposób niekonkurencyjny w ramach programu Fundusze Europejskie dla Śląskiego 2021-2027 (FE SL 2021- 2027). W ramach naboru dofinansowanie może otrzymać projekt realizowany wyłącznie przez Wojewódzki Urząd Pracy w Katowicach $^2\!\!.$ 

Postępowanie prowadzone będzie na podstawie niniejszego Regulaminu wyboru projektów (dalej: Regulamin).

W sprawach nieuregulowanych w niniejszym Regulaminie zastosowanie mają odpowiednie zasady wynikające z programu regionalnego Fundusze Europejskie dla Śląskiego 2021-2027, Szczegółowego Opisu Priorytetów programu regionalnego Fundusze Europejskie dla Śląskiego 2021-2027, odpowiednich przepisów prawa krajowego i wspólnotowego oraz wytycznych wydanych przez ministra właściwego ds. rozwoju regionalnego**.**

**Składając wniosek o dofinansowanie projektu (WOD) potwierdzasz, że zapoznałeś się z Regulaminem oraz akceptujesz jego postanowienia.**

## **Instytucja Organizująca Nabór: Wojewódzki Urząd Pracy w Katowicach (dalej: ION)**

ul. Kościuszki 30, 40-048 Katowice tel. +48 32 757 33 60/ +48 32 757 33 01

e-mail: [wup@wup-katowice.pl/](mailto:wup@wup-katowice.pl/) [funduszeue@wup-katowice.pl](mailto:funduszeue@wup-katowice.pl)

**Przedmiot naboru**: Działanie FESL.05.10 EURES dla PSZ. **Źródło finansowania**: Europejski Fundusz Społeczny Plus.

<sup>2</sup> Zgodnie z rekomendacjami MFiPR (opracowanymi na podstawie zaleceń MRiPS) pn.: *Aktywna polityka rynku pracy w programach regionalnych na lata 2021-2027* – projekty USMT EURES realizowane w trybie niekonkurencyjnym powinny być realizowane przez WUP, który zgodnie z Rozporządzeniem EURES ma status członka EURES, jest instytucją publiczną. Założenia projektu planowanego do realizacji przez WUP muszą uzyskać pozytywną opinię Departamentu Rynku Pracy w Ministerstwie Rodzinie i Polityki Społecznej.

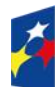

 $\overline{a}$ 

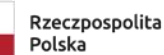

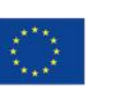

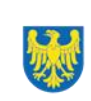

#### <span id="page-5-0"></span>**1.1 Jak wziąć udział w naborze**

Jeżeli chcesz wziąć udział w tym naborze, zapoznaj się z Regulaminem. Przystępując do naboru musisz złożyć WOD zawierający opis Twojego projektu. Zrobisz to w systemie teleinformatycznym - LSI 2021.

## <span id="page-5-1"></span>**1.2 Ważne daty**

**Rozpoczęcie naboru wniosków**: 2023-08-14

**Zakończenie naboru wniosków**: 2023-09-30

Orientacyjny termin zakończenia postępowania: III kwartał 2023 r.

### **Pamiętaj!**

WOD możesz złożyć w dowolnym momencie trwania naboru. Nie zalecamy jednak składania WOD w ostatnim dniu naboru.

### **Uwaga!**

Z uwagi na możliwość złożenia w ramach naboru wyłącznie jednego wniosku, gdzie podmiotem realizującym projekt jest Wojewódzki Urząd Pracy w Katowicach, ION może podjąć decyzję o zakończeniu naboru po złożeniu ww. wniosku. Zmiana terminu składania WOD może nastąpić w przypadku:

- zmiany Regulaminu;
- awarii systemu LSI2021, o której mowa w pkt. 3.3 Regulaminu.

Wówczas taka informacja zamieszczona zostanie na stronie internetowej [programu](https://funduszeue.slaskie.pl/)  [FE SL 2021-2027](https://funduszeue.slaskie.pl/) oraz na [portalu](https://www.funduszeeuropejskie.gov.pl/) i/lub wnioskodawca zostanie o tym fakcie poinformowany indywidualnie.

Niezłożenie wniosku w trakcie trwania naboru oznacza rezygnację z ubiegania się o dofinansowanie.

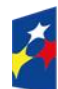

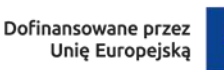

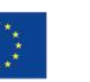

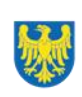

### <span id="page-6-0"></span>**1.3 Kto może ubiegać się o dofinansowanie - typy wnioskodawcy**

**Możesz ubiegać się o dofinansowanie** jeśli spełniasz wymagania określone w Regulaminie.

Jeśli należysz do poniższej grupy, ten nabór jest dla Ciebie: Służby Publiczne - Wojewódzki Urząd Pracy w Katowicach $^3$ .

**W przedmiotowym naborze jako beneficjent może zostać wskazane Województwo Śląskie, a podmiotem realizującym projekt może być Wojewódzki Urząd Pracy w Katowicach.**

**NIE możesz ubiegać się o dofinansowanie jeśli zostałeś wykluczony z możliwości otrzymania środków europejskich** na podstawie:

- $\bullet$  ustawy o finansach publicznych<sup>4</sup>,
- ustawy o skutkach powierzania wykonywania pracy cudzoziemcom przebywającym wbrew przepisom na terytorium Rzeczypospolitej Polskiej<sup>5</sup>,
- ustawy o odpowiedzialności podmiotów zbiorowych za czyny zabronione pod groźbą kary<sup>6</sup>.

## <span id="page-6-1"></span>**1.4 Co możesz zrealizować w projekcie - typy projektów**

#### **Twój projekt musi w sposób kompleksowy podnosić potencjał**

## **pracowników urzędów pracy województwa śląskiego do świadczenia usług w ramach sieci EURES.**

Działania projektowe będą wspierać instytucjonalnie WUP i PUP w realizacji (wszystkich lub wybranych):

- 1) usług wsparcia dla bezrobotnych i poszukujących pracy m. in:
- a) pośrednictwo pracy bezrobotnych i poszukujących pracy za granicą w UE,

<sup>&</sup>lt;sup>3</sup> Art. 9, ust. 1, pkt 2a ustawy z dnia 28 października 2002 r., o odpowiedzialności podmiotów zbiorowych za czyny zabronione pod groźbą kary.

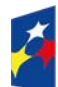

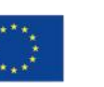

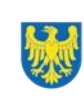

 $\overline{a}$ 3 Zgodnie z rekomendacjami MFiPR (opracowanymi na podstawie zaleceń MRiPS) pn.: *Aktywna polityka rynku pracy w programach regionalnych na lata 2021-2027* – projekty USMT EURES realizowane w trybie niekonkurencyjnym powinny być realizowane przez WUP, który zgodnie z Rozporządzeniem EURES ma status członka EURES, jest instytucją publiczną. Założenia projektu planowanego do realizacji przez WUP muszą uzyskać pozytywną opinię Departamentu Rynku Pracy w Ministerstwie Rodzinie i Polityki Społecznej.

<sup>4</sup> Art. 207, ust. 4 ustawy z dnia 27 sierpnia 2009 r., o finansach publicznych.

<sup>5</sup> Art.12, ust. 1, pkt 1 ustawy z dnia 15 czerwca 2012 r., o skutkach powierzania wykonywania pracy cudzoziemcom przebywającym wbrew przepisom na terytorium Rzeczypospolitej Polskiej.

- b) targi pracy na terenie Polski,
- c) informowanie nt. warunków życia i pracy w Polsce,
- d) informowanie nt. warunków życia i pracy w UE;

2) usług wsparcia dla pracodawców , m. in.:

- a) pośrednictwo pracy dla polskich pracodawców,
- b) udział w targach pracy za granicą w UE;

3) współpracy przygranicznej;

4) wymiany informacji i doświadczeń w obszarze rynku pracy w UE;

5) współpracy na poziomie regionalnym z właściwymi krajowymi organizacjami oraz unijnymi sieciami w zakresie specjalistycznych porad nt. mobilności (migracji zarobkowych) na terenie UE;

6) organizacji szkoleń dla WUP i PUP wspierających realizację działań EURES;

7) działań informacyjnych i komunikacyjnych promujących mobilność na europejskim rynku pracy w krajach UE;

8) badań dotyczących migracji unijnych na wojewódzkich rynkach pracy oraz badań wspierających świadczenie usług sieci EURES.

### **Dowiedz się więcej:**

Szczegółowe informacje dotyczące typów projektów znajdziesz w SZOP FE SL 2021-2027 pod adresem:

[https://funduszeue.slaskie.pl/dokument/eszop\\_fesl\\_2021\\_2027](https://funduszeue.slaskie.pl/dokument/eszop_fesl_2021_2027)

### **Pamiętaj!**

Jeżeli w ramach projektu założysz wsparcie szkoleniowe, to zakończenie szkolenia powinno być potwierdzone zaświadczeniem lub innym dokumentem potwierdzającym ukończenie szkolenia i uzyskanie umiejętności/ kompetencji lub kwalifikacji. Uzyskanie kwalifikacji lub nabycie kompetencji będziesz weryfikować zgodnie z zasadami wskazanymi w załączniku nr 6 do Regulaminu.

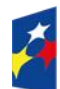

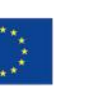

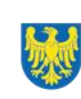

#### <span id="page-8-0"></span>**1.5 Jakie warunki musisz spełnić**

- 1. **Okres, w którym musisz zrealizować projekt** nie może przekraczać końcowej daty kwalifikowalności wydatków, tj. 31 grudnia 2029 r.
- 2. **Twój projekt musi spełniać kryteria wyboru projektów** opisane w załączniku nr 1 do Regulaminu.
- 3. Realizując projekt musisz zapewnić spełnienie poniższych warunków:
- bezpośrednie wsparcie jest kierowane do pracowników urzędów pracy z obszaru woj. śląskiego;

 wskażesz w treści wniosku, iż założenia projektu uzyskały pozytywną opinię ministra właściwego do spraw pracy.

## <span id="page-8-1"></span>**1.6 Kto skorzysta na realizacji projektu**

Projekt realizowany przy dofinansowaniu z Europejskiego Funduszu Społecznego Plus ma na celu wesprzeć określoną grupę docelową (bezpośrednich odbiorców wsparcia $^7$ ).

Twój projekt skierowany jest do pracowników urzędów pracy tj. Powiatowych Urzędów Pracy z obszaru woj. śląskiego oraz Wojewódzkiego Urzędu Pracy w Katowicach.

## <span id="page-8-2"></span>**1.7 Informacje dotyczące partnerstwa**

Nie dopuszcza się realizacji projektu w formule partnerskiej.

## <span id="page-8-3"></span>**1.8 Zgodność z zasadami horyzontalnymi**

 $\overline{a}$ 7 Szczegółowe informacje dotyczące wymogów grupy docelowej znajdziesz w załączniku nr 1 do Regulaminu, tj. kryterium dostępu nr 1.

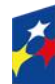

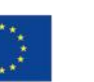

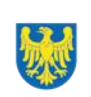

Twój projekt musi mieć pozytywny wpływ na realizację **zasady równości szans i niedyskryminacji, w tym dostępności dla osób z niepełnosprawnościami** oraz być zgodny z **zasadą równości kobiet i mężczyzn.** Ponadto, projekt musi być zgodny z **Kartą Praw Podstawowych Unii Europejskiej**, **Konwencją o Prawach Osób Niepełnosprawnych** oraz **zasadą zrównoważonego rozwoju**.

#### <span id="page-9-0"></span>**1.8.1 Zasada równości szans i niedyskryminacji (w tym dostępności dla osób z niepełnosprawnościami)**

Wsparcie polityki spójności będzie udzielane wyłącznie projektom i wnioskodawcom, którzy przestrzegają przepisów antydyskryminacyjnych $^8\!$ 

Beneficjent nie może dopuszczać się działań lub zaniedbań noszących znamiona dyskryminacji pośredniej lub bezpośredniej, w szczególności ze względu na takie cechy jak: płeć, rasa, pochodzenie etniczne, narodowość, religię, wyznanie, światopogląd, niepełnosprawność, wiek lub orientację seksualną. Rezultaty projektu będą dostępne dla społeczeństwa bez dyskryminacji ze względu na przywołane powyżej cechy, a sama treść projektu nie będzie dyskryminacyjna. Beneficjent ma obowiązek zapewnienia wszystkim osobom jednakowego dostępu do m.in. informacji, produktów, usług, infrastruktury. Różnicowanie w traktowaniu osób ze względu na obiektywnie uzasadnione przyczyny (tzw. działania pozytywne) nie stanowi przypadku dyskryminacji.

**Głównym celem tej zasady w zakresie dostępności jest zapewnienie osobom z niepełnosprawnościami (np.: ruchową, narządu wzroku, słuchu i intelektualną),**  na równi z osobami pełnosprawnymi, dostępu do funduszy europejskich w zakresie:

- udziału w projektach,
- użytkowania,
- zrozumienia,
- komunikowania się,
- oraz korzystania z ich efektów.

 $\overline{a}$ <sup>8</sup> Według art. 9, ust. 3 Rozporządzenia PE i Rady nr 2021/1060.

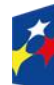

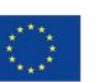

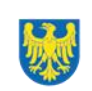

Standardy dostępności dla osób z niepełnosprawnościami zostały wskazane w **[załączniku nr 2](https://www.funduszeeuropejskie.gov.pl/media/113159/Zal2.docx)** do [wytycznych właściwych w zakresie realizacji zasad](https://www.funduszeeuropejskie.gov.pl/media/113155/wytyczne.pdf)  [równościowych.](https://www.funduszeeuropejskie.gov.pl/media/113155/wytyczne.pdf)

Jeżeli w projekcie pojawi się nieprzewidziany na etapie planowania wydatek związany z zapewnieniem dostępności uczestnikowi/uczestniczce (lub członkowi/członkini personelu) projektu, możliwe jest zastosowanie **mechanizmu racjonalnych usprawnień (MRU)**, o którym mowa w sekcji 4.1.2 ww. [wytycznych.](https://www.funduszeeuropejskie.gov.pl/media/113155/wytyczne.pdf)

### <span id="page-10-0"></span>**1.8.2 Zasada równości kobiet i mężczyzn**

Wsparcie polityki spójności będzie udzielane wyłącznie projektom i wnioskodawcom, którzy przestrzegają przepisów w zakresie równości kobiet i mężczyzn, o których mowa w art. 9 ust. 2 [Rozporządzenia PE i Rady nr 2021/1060.](https://eur-lex.europa.eu/legal-content/PL/TXT/PDF/?uri=CELEX:32021R1060&from=PL) Głównym celem tej zasady w projekcie jest zapewnienie równości płci na każdym etapie projektu, w szczególności na etapie diagnozy problemów w obszarze tematycznym projektu, planowania i wdrażania działań w odpowiedzi na te problemy, określania wskaźników realizacji tych działań oraz całościowego zarządzania projektem.

Działania zmierzające do przestrzegania zasady zostały szczegółowo wskazane w dokumencie pn. [Standard minimum realizacji zasady równości kobiet i mężczyzn](https://www.funduszeeuropejskie.gov.pl/media/113156/zal1.docx)  [w ramach projektów współfinansowanych z EFS+.](https://www.funduszeeuropejskie.gov.pl/media/113156/zal1.docx)

## <span id="page-10-1"></span>**1.8.3. Zgodność z Kartą Praw Podstawowych**

Projekt musi być zgodny z Kartą Praw Podstawowych Unii Europejskiej z dnia 26 października 2012 r. (Dz. Urz. UE C 326 z 26.10.2012, str. 391), w zakresie odnoszącym się do sposobu realizacji, zakresu projektu i wnioskodawcy.

Zgodność tę należy rozumieć jako brak sprzeczności pomiędzy zapisami projektu a wymogami tego dokumentu. Żaden aspekt projektu, jego zakres oraz sposób jego realizacji nie może naruszać zapisów Karty. Wymóg dotyczy też projektodawcy.

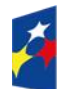

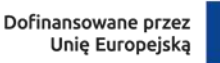

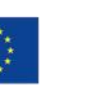

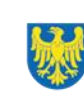

Wymagane będzie wskazanie przez wnioskodawcę deklaracji w WOD (oraz przedłożenie oświadczenia na etapie dofinansowanie przyjmowania zasad realizacji projektu niekonkurencyjnego), że również do tej pory nie podjął jakichkolwiek działań dyskryminujących / uchwał, sprzecznych z zasadami, o których mowa w art. 9 ust. 3 rozporządzenia nr 2021/1060, nie opublikowane zostały wyroki sądu ani wyniki kontroli świadczące o prowadzeniu takich działań, nie rozpatrzono pozytywnie skarg na wnioskodawcę w związku z prowadzeniem działań dyskryminujących oraz nie podano do publicznej wiadomości niezgodności działań wnioskodawcy z zasadami niedyskryminacji. Dotyczy to wszystkich wnioskodawców, w szczególności jednostek samorządu terytorialnego (JST), a w przypadku gdy wnioskodawcą jest podmiot kontrolowany przez JST lub od niej zależny, wymóg dotyczy również tej JST.

**Pamiętaj!** W przeciwnym razie wsparcie w ramach polityki spójności nie może być udzielone.

#### <span id="page-11-0"></span>**1.8.4. Zgodność z Konwencją o Prawach Osób Niepełnosprawnych**

Projekt musi być zgodny z Konwencją o Prawach Osób Niepełnosprawnych, sporządzoną w Nowym Jorku dnia 13 grudnia 2006 r. (Dz. U. z 2012 r. poz. 1169, z późn. zm.), w zakresie odnoszącym się do sposobu realizacji, zakresu projektu i wnioskodawcy. Zgodność tę należy rozumieć jako brak sprzeczności pomiędzy zapisami projektu a wymogami tego dokumentu.

#### **Dowiedz się więcej:**

Szczegółowe informacje na temat zgodności z zasadami równościowymi znajdziesz w *Wytycznych dotyczących realizacji zasad równościowych w ramach funduszy unijnych na lata 2021-2027* i *w Instrukcji wypełniania i składania wniosku o dofinansowanie projektu* stanowiącej **załącznik nr 4** do Regulaminu oraz na stronie [https://www.funduszeeuropejskie.gov.pl/strony/o-funduszach/fundusze](https://www.funduszeeuropejskie.gov.pl/strony/o-funduszach/fundusze-europejskie-bez-barier/dostepnosc-plus/)[europejskie-bez-barier/dostepnosc-plus/.](https://www.funduszeeuropejskie.gov.pl/strony/o-funduszach/fundusze-europejskie-bez-barier/dostepnosc-plus/)

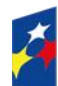

Dofinansowane przez Unie Europejska

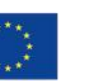

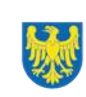

#### <span id="page-12-0"></span>**1.8.5. Zasada zrównoważonego rozwoju**

Projekt musi być zgodny z zasadą zrównoważonego rozwoju. Zgodność ta oznacza, że stosownie do podejmowanych w projekcie działań (zarówno w ramach zarządzania projektem, jak i realizacji działań merytorycznych) zastosowane zostaną rozwiązania proekologiczne tj. m.in.: oszczędność wody i energii, powtórne wykorzystywanie zasobów, ograniczenie wpływu na bioróżnorodność, w tym upowszechnione zostaną ekologiczne praktyki. Na przykład materiały projektowe i promocyjne zostaną udostępnione elektronicznie lub wydrukowane zostaną na papierze z recyklingu, odpady będą segregowane, użytkowane będzie energooszczędne oświetlenie, wykorzystywany będzie niskoemisyjny transport, itp. Proces zarządzania projektem również będzie się odbywał w ww. sposób – z ograniczeniem zużycia papieru, zdalną formą współpracy ograniczającą ślad węglowy, stosowaniem zielonych klauzul w zamówieniach, korzystaniem z energooszczędnych rozwiązań, promocją działań i postaw proekologicznych itp. Efekty i produkty projektów nie będą wpływać negatywnie na środowisko naturalne.

#### <span id="page-12-1"></span>**1.8.6. Wydatki na dostępność**

W perspektywie finansowej 2021-2027 wydatki związane z zapewnieniem dostępności na poziomie projektów będą monitorowane. W systemie LSI2021 w części dotyczącej budżetu umożliwiono oznaczenie wydatków związanych z zapewnianiem dostępności przy pomocy pola pn. "Wydatki na dostępność", znajdującym się przy każdym wydatku w budżecie projektu w części poświęconej kategoriom limitowanym<sup>9</sup>.

Jeśli dany wydatek znajdujący się w budżecie projektu wiąże się z zapewnieniem dostępności, należy przypisać go do kategorii "Wydatki na dostępność". Szczegółowe informacje dotyczące sposobu prezentacji takich wydatków w polu E.3 znajdują się w Instrukcji wypełniania wniosku.

 $\overline{a}$  $^9$  Wydatki na dostępność należą do kategorii limitowanych, jednak nie wiążą się z limitem rozumianym jako górny pułap, którego nie można przekroczyć. Kategoria ta służy jako narzędzie do oznaczania danego wydatku jako związanego z dostępnością.

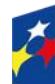

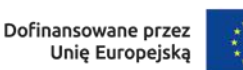

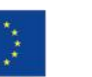

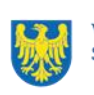

## <span id="page-13-0"></span>**1.8.7. Projekt zawiera działania przyczyniające się do zmniejszenia zjawiska dyskryminacji na rynku pracy ze względu na płeć, wiek, niepełnosprawność, orientację seksualną, pochodzenie etniczne**

Projekt musi zawierać działania przyczyniające się do zmniejszenia zjawiska dyskryminacji na rynku pracy ze względu na płeć, wiek, niepełnosprawność, orientację seksualną, pochodzenie etniczne polegające m.in. na:

• zwiększaniu świadomości i wiedzy na temat sytuacji i potrzeb grup szczególnie narażonych na rynku pracy na dyskryminację ze względu na płeć, wiek, niepełnosprawność, orientację seksualną, pochodzenie etniczne

• zwiększaniu wiedzy na temat barier w zatrudnieniu ww. grup (w tym barier systemowych) wynikających ze szkodliwych stereotypów

• zwiększaniu wiedzy na temat rozwiązań i dobrych praktyk w zakresie tworzenia przyjaznego i wolnego od dyskryminacji miejsca pracy dla pracowników należących do tych grup.

Spełnienie kryterium powinno mieć odzwierciedlenie w konkretnie zaplanowanych formach wsparcia, które **nie mogą** polegać jedynie na jednorazowym szkoleniu / warsztacie / spotkaniu czy innym wydarzeniu o charakterze edukacyjnym. W czasie trwania projektu uczestnicy powinny wziąć udział w co najmniej w 2 takich szkoleniach / warsztatach/ spotkaniach czy innych wydarzeniach o charakterze edukacyjnym. Wsparcie skierowane do kadr musi się składać co najmniej **2 szkoleń** / warsztatów / zajęć /spotkań czy innych wydarzeń o charakterze edukacyjnym, które odbędą się podczas trwania projektu.

Przykłady takich działań<sup>10</sup>:

- szkolenia, warsztaty, kursy itp. dla kadry na temat zapobiegania i przeciwdziałania dyskryminacji i przemocy na rynku pracy;
- szkolenia, warsztaty, kursy itp. nakierowane na eliminację szkodliwych stereotypów oraz przeciwdziałanie barierom w zatrudnieniu osób należących do grup szczególnie narażonych na dyskryminację ze względu na płeć, wiek, niepełnosprawność, orientację seksualną, pochodzenie etniczne;

 $\overline{a}$ <sup>10</sup> Podany katalog ma formę otwartą i dopuszcza inwencję projektodawcy. Osobą do konsultacji w tym zakresie jest koordynatorka ds. równości, niedyskryminacji i KPP: agata.wozniak@slaskie.pl

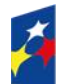

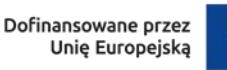

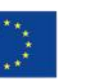

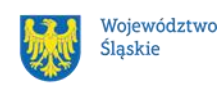

 warsztaty wcieleniowe mające na celu symulację różnych rodzajów niepełnosprawności w celu zwiększenia poziomu empatii i świadomości; Spotkania w ramach "Żywej Biblioteki" – projektu, który umożliwia bezpośredni kontakt z przedstawiciel/kami grup społecznych obarczonych stereotypami, uprzedzeniami, wykluczeniem i dyskryminacją, i osobistej rozmowie z osobą doświadczającą stereotypów, uprzedzeń, wykluczenia i dyskryminacji.

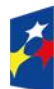

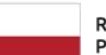

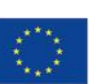

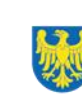

## <span id="page-15-0"></span>**2. Informacje finansowe**

#### <span id="page-15-1"></span>**2.1 Podstawowe informacje finansowe**

*Tabela 1. Podstawowe informacje finansowe dotyczące naboru.*

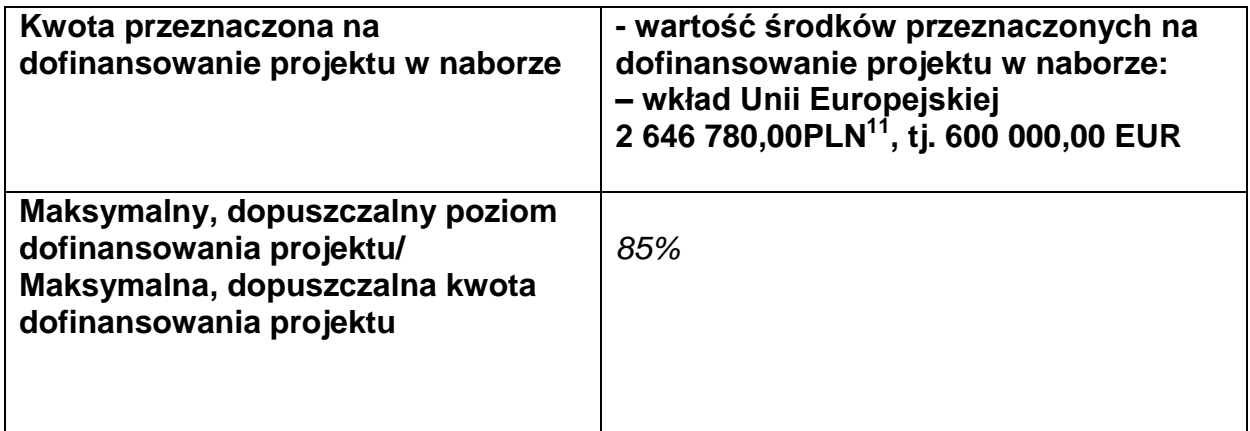

#### **Pamiętaj!**

Kwota przeznaczona na dofinansowanie projektu w naborze może zmieniać się w wyniku zmian kursu PLN wobec EUR i będzie ostatecznie ustalana w dniu zatwierdzenia wyników oceny WOD.

W przypadku wydatków ponoszonych w ramach cross-financingu stosuj zasady kwalifikowalności określone w Podrozdziale 2.4. Wytycznych kwalifikowalności.

#### **Uwaga!**

Limit wydatków w ramach cross-financingu na poziomie projektu nie może stanowić więcej niż 10%.

Konieczność poniesienia wydatków w ramach cross-financingu musisz bezpośrednio wskazać w WOD i uzasadnić. Kategorie wydatków podlegają rozliczeniu w Twoich wnioskach o płatność.

Wydatki ponoszone w ramach cross-financingu powyżej dopuszczalnego limitu objętego w zatwierdzonym WOD są niekwalifikowalne.

<sup>&</sup>lt;sup>11</sup> Wartość w PLN została określona według kursu przyjętego zgodnie z metodologią wskazaną w algorytmie przeliczania środków, który stanowi załącznik do Kontraktu Programowego zawartego pomiędzy Zarządem Województwa Śląskiego a Ministrem właściwym ds. rozwoju regionalnego

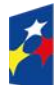

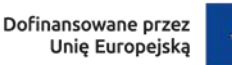

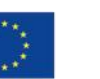

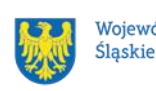

#### <span id="page-16-0"></span>**2.2 Środki przeznaczone na mechanizm racjonalnych usprawnień w naborze**

ION przewiduje zastosowanie MRU w ramach przedmiotowego naboru.

#### **Uwaga!**

Średni koszt MRU na 1 osobę w projekcie nie może przekroczyć 15 000,00 PLN.

Każdy wydatek poniesiony w ramach MRU jest kwalifikowalny, o ile nie stanowi wydatku niekwalifikowalnego na mocy przepisów unijnych oraz dokumentów programowych, tj. Rozdziału 4, Podrozdziału 4.1, Sekcji 4.1.2. Wytycznych dotyczących realizacji zasad równościowych w ramach funduszy unijnych na lata 2021-2027 czy też Rozdziału 3, Podrozdziału 3.12 Wytycznych kwalifikowalności.

### <span id="page-16-1"></span>**2.3 Kwalifikowalność wydatków**

Wydatki ponoszone przez Ciebie w ramach projektu muszą być zgodne z:

- ustawą z dnia 20 kwietnia 2004 r. o promocji zatrudnienia i instytucjach rynku pracy;
- wytycznymi dotyczącymi kwalifikowalności wydatków na lata 2021-2027;
- wytycznymi dotyczącymi realizacji projektów z udziałem środków Europejskiego Funduszu Społecznego Plus w regionalnych programach na lata 2021-2027;
- dokumentami programowymi;
- decyzją o dofinansowaniu projektu niekonkurencyjnego, do której załącznikiem są Zasady realizacji projektu niekonkurencyjnego.

### **Uwaga!**

### **Koszty pośrednie:**

Zgodnie z Wytycznymi do kwalifikowalności, koszty pośrednie w projektach EFS+ rozliczane są w formie stawki ryczałtowej.

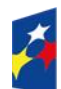

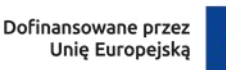

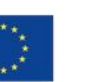

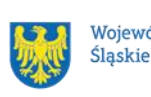

Stawkę ryczałtową dla kosztów pośrednich w projekcie na etapie wniosku o dofinansowanie projektu **ustala się** w oparciu koszty bezpośrednie projektu z wyłączeniem planowanych MRU.

Wartość kosztów pośrednich w projekcie ustalana jest wg następujących progów: :

a) 25% kosztów bezpośrednich – w przypadku projektów o wartości kosztów bezpośrednich z pomniejszeniem kosztu MRU do 830 tys. PLN włącznie,

b) 20% kosztów bezpośrednich – w przypadku projektów o wartości kosztów bezpośrednich z pomniejszeniem kosztu MRU powyżej 830 tys. PLN do 1 740 tys. PLN włącznie,

c) 15% kosztów bezpośrednich – w przypadku projektów o wartości kosztów bezpośrednich z pomniejszeniem kosztu MRU powyżej 1 740 tys. PLN do 4 550 tys. PLN włącznie,

d) 10% kosztów bezpośrednich – w przypadku projektów o wartości kosztów bezpośrednich z pomniejszeniem kosztu MRU przekraczającej 4 550 tys. PLN.

#### **Uwaga!**

Koszty pośrednie mogą być **rozliczone** we wniosku o płatność jedynie łącznie z kosztami bezpośrednimi. Niedopuszczalna jest sytuacja, w której koszty pośrednie zostaną rozliczone w ramach kosztów bezpośrednich.

Na etapie wniosku o płatność wartość kosztów pośrednich wyliczana jest w oparciu o koszty bezpośrednie uwzględniające koszty MRU (łącznie z kosztami MRU).

Podatek od towarów i usług (VAT) w projekcie, którego łączny koszt jest mniejszy niż 5 mln EUR (włączając VAT) jest kwalifikowalny z zachowaniem ogólnych zasad wynikających z Podrozdziału 3.5. Wytycznych kwalifikowalności.

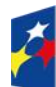

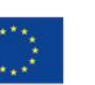

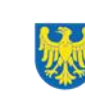

# <span id="page-18-0"></span>**3. Wniosek o dofinansowanie projektu (WOD)**

## <span id="page-18-1"></span>**3.1 Sposób złożenia WOD**

Aplikowanie o środki w ramach programu FE SL 2021-2027 odbywa się za pomocą LSI 2021, dzięki któremu sprawnie uzupełnisz i złożysz WOD. Wzór WOD znajdziesz w załączniku nr 3 do Regulaminu.

### **Pamiętaj!**

**WOD składasz wyłącznie elektronicznie w LSI 2021.** WOD nie jest podpisywany. Założenie profilu odpowiednio wcześniej umożliwi Ci dostęp do systemu i zapoznanie się z jego funkcjonowaniem.

## **Dowiedz się więcej:**

Zapoznaj się z dostępnymi instrukcjami dotyczącymi LSI 2021, które znajdziesz na stronie programu FE SL 2021-2027: [https://funduszeue.slaskie.pl/czytaj/syst\\_infor\\_dt](https://funduszeue.slaskie.pl/czytaj/syst_infor_dt) Znajdziesz w nich m.in. wskazówki jak wypełnić WOD.

### **Pamiętaj!**

#### **Obowiązuje zasada, że jeden podmiot może założyć w systemie tylko jeden profil.**

Właściciel profilu odpowiedzialny jest za zarządzanie użytkownikami - może przyłączyć do danego profilu konto innego użytkownika i tym samym przydzielić użytkownikom uprawnienia w ramach WOD.

### **Jak skutecznie złożyć WOD w 5 krokach:**

- 1. Zarejestruj konto użytkownika pod adresem LSI2021 (jeżeli posiadasz konto użytkownika – pomiń ten krok);
- 2. Przyłącz konto do profilu lub stwórz profil skorzystaj z przycisku "utwórz nowy profil", po jego utworzeniu staniesz się właścicielem profilu i będziesz miał możliwość przyłączania kont użytkowników do swojego profilu (jeżeli posiadasz konto przyłączone do interesującego Cię profilu – pomiń ten krok i wybierz właściwy profil z listy dostępnych profili):

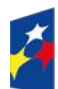

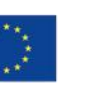

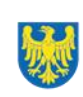

- jeżeli podmiot, w imieniu którego chcesz złożyć WOD, posiada już profil, zgłoś się do osoby nim zarządzającej, aby przyłączyła Cię do profilu. **Pamiętaj o stosownym upoważnieniu do złożenia WOD!**,
- jeżeli uzupełniasz WOD jako jednostka organizacyjna innego podmiotu (nie posiadająca osobowości prawnej, ani zdolności prawnej), zgłoś się do jednostki nadrzędnej, aby przyłączyła Cię do profilu. **Pamiętaj o stosownym upoważnieniu do złożenia WOD!**;
- 3. Wybierz interesujący Cię nabór i kliknij "rozpocznij projekt";
- 4. Utwórz i wypełnij WOD zgodnie z instrukcją wypełniania i składania WOD, stanowiącą załącznik nr 4 do Regulaminu;
- 5. Złóż WOD za pomocą przycisku "złóż". Pamiętaj o wcześniejszym uzupełnieniu wszystkich niezbędnych danych.

### **Pamiętaj o terminach!**

**WOD musi zostać złożony w LSI 2021 do momentu zakończenia naboru, którego czas jest określony precyzyjnie, co do sekundy. Po jego upływie system zablokuje możliwość złożenia WOD.**

**Wnioski, które nie zostaną złożone elektronicznie w LSI2021, nie będą rozpatrywane.**

## <span id="page-19-0"></span>**3.2 Sposób, forma i termin składania załączników do WOD**

W ramach naboru nie przewidziano składania załączników do WOD.

## <span id="page-19-1"></span>**3.3 Awaria LSI 2021**

**W przypadku awarii LSI 2021** każdorazowo zostanie podjęta decyzja o sposobie postępowania w zależności od zaistniałej sytuacji.

W przypadku **awarii krytycznej**, która spełnia łącznie następujące warunki:

- wystąpiła po stronie instytucji, która ogłosiła nabór WOD,
- jest awarią o charakterze technicznym potwierdzoną przez administratorów LSI 2021,

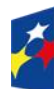

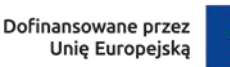

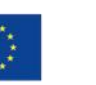

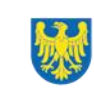

- nie pozwala Ci na złożenie WOD,
- wystąpiła nie wcześniej niż 2 dni przed dniem zakończenia naboru,

**wydłużymy termin** na złożenie przez Ciebie WOD o czas, jakiego będziemy potrzebować na jej usunięcie.

Taka informacja zamieszczona zostanie również na stronie internetowej [programu](https://funduszeue.slaskie.pl/)  [FE SL 2021-2027.](https://funduszeue.slaskie.pl/)

Jeżeli w trakcie trwania naboru WOD pojawią się **problemy techniczne**, które nie pozwolą Ci na złożenie WOD, skontaktuj się z nami:

> pod numerem telefonu +48 32 757 33 23 (w dni robocze w godz. 7:30- 13:30).

lub

e-mailowo (w dni robocze w godz. 7:30-15:30) [ami.fesl@wup](mailto:ami.fesl@wup-katowice.pl)[katowice.pl;](mailto:ami.fesl@wup-katowice.pl) [lsi@slaskie.pl](mailto:lsi@slaskie.pl)

## **Uwaga!**

Do każdego e-mailowego zgłoszenia koniecznie podaj poniższe informacje, które pomogą sprawnie rozwiązać problem:

- 1. imię i nazwisko,
- 2. login w LSI 2021,
- 3. numer telefonu,
- 4. nr ID projektu,
- 5. datę i godzinę wystąpienia błędu,
- 6. wersję przeglądarki internetowej,
- 7. szczegółowy opis błędu,
- 8. zrzut ekranu potwierdzający wystąpienie błędu.

**Pamiętaj, aby w tytule e-maila podać numer naboru, w ramach którego składany jest WOD.**

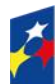

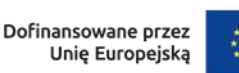

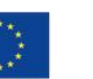

#### <span id="page-21-0"></span>**3.4 Unieważnienie postępowania w zakresie wyboru projektów**

W ramach naboru unieważnimy postępowanie w zakresie wyboru projektów, w następujących sytuacjach:

1. Jeśli wystąpią okoliczności, o których mowa w art. 58 ust. 1 ustawy wdrożeniowej, postępowanie zostanie unieważnione.

Postępowanie unieważnimy, gdy:

- a) w terminie składania WOD nie złożono żadnego WOD lub
- b) wystąpiła istotna zmiana okoliczności powodująca, że wybór projektów do dofinansowania nie leży w interesie publicznym, czego nie można było wcześniej przewidzieć lub
- c) postępowanie obarczone jest niemożliwą do usunięcia wadą prawną.
- 2. Unieważnienie postępowania może nastąpić w jego trakcie, w wyniku zaistnienia przesłanek z pkt 1 lit. b lub c.
- 3. Unieważnienie postępowania może nastąpić po jego zakończeniu, gdy zaistnieje co najmniej jedna z trzech przesłanek z pkt. 1.

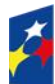

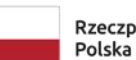

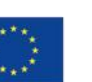

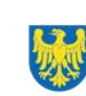

# <span id="page-22-0"></span>**4. Kryteria wyboru projektów i wskaźniki**

## <span id="page-22-1"></span>**4.1 Kryteria wyboru projektów**

Twój projekt zostanie oceniony w oparciu o kryteria wyboru projektów przyjęte przez Komitet Monitorujący (dalej: KM FE SL). Kryteria znajdziesz w załączniku nr 1 do Regulaminu.

W ramach postępowania stosowane będą następujące podstawowe rodzaje kryteriów wyboru projektów:

### **Ogólne:**

- 1. formalne:
	- a) zero-jedynkowe podlegające uzupełnieniom;;
- 2. merytoryczne:
- a) zero-jedynkowe podlegające uzupełnieniom,
- 3. horyzontalne:
- a) zero-jedynkowe podlegające uzupełnieniom.

## **Szczegółowe:**

- 1. dostępu :
	- a) zero-jedynkowe podlegające uzupełnieniom

Ocena spełnienia ww. kryteriów przeprowadzana jest w oparciu o zatwierdzone przez KM FE SL kryteria, służące weryfikacji zgodności WOD z zapisami rozporządzeń unijnych oraz krajowych, a także w odniesieniu do programu FE SL 2021-2027, Szczegółowego Opis Priorytetów dla programu Fundusze Europejskiego dla Śląskiego 2021-2027 (SZOP FE SL 2021-2027) obowiązującego na dzień udostępnienia Regulaminu wnioskodawcy. Spełnienie kryteriów obowiązuje Cię do końca trwania projektu. Oceny dokonują eksperci<sup>12</sup> wskazani na liście członków Komisji Oceny Projektów (KOP).

Ocena spełnienia kryteriów prowadzona jest w sposób zerojedynkowy. Polega na przypisaniu każdemu z kryteriów wartości logicznych "TAK" (jeśli kryterium jest spełnione); "NIE – do uzupełnienia/ poprawy"; "NIE" (jeśli kryterium nie jest

<sup>1</sup>  $12$  w rozumieniu rozdziału 17 ustawy wdrożeniowej.

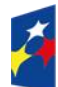

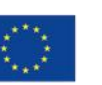

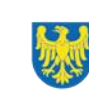

spełnione). Projekt będzie oceniony pozytywnie, gdy zostaną spełnione wszystkie kryteria. Niespełnienie przynajmniej jednego z kryteriów skutkuje negatywną oceną projektu. Dopuszcza się możliwość uzupełnienia każdego z kryteriów. Ocena zostanie przeprowadzana w oparciu o zapisy WOD, aktualny stan wiedzy członków KOP oraz dokumenty, na które powołują się kryteria.

Wynik oceny spełnienia kryteriów zamieszczany jest na karcie oceny projektu.

#### **Uwaga!**

W przypadku aktualizacji/zmiany Wytycznych kwalifikowalności czy ustawy właściwej regulującej politykę rynku pracy $^{13}$ , realizujesz projekt według zasad wskazanych w aktualnych wersjach przedmiotowych dokumentów.

W przypadku aktualizacji/zmiany [Wytycznych dotyczących realizacji projektów z](https://www.funduszeeuropejskie.gov.pl/strony/o-funduszach/fundusze-na-lata-2021-2027/prawo-i-dokumenty/wytyczne/projekt-wytycznych-dot-realizacji-projektow-z-udzialem-srodkow-efs-plus-w-regionalnych-programach-2021-2027/)  [udziałem środków Europejskiego Funduszu Społecznego Plus w regionalnych](https://www.funduszeeuropejskie.gov.pl/strony/o-funduszach/fundusze-na-lata-2021-2027/prawo-i-dokumenty/wytyczne/projekt-wytycznych-dot-realizacji-projektow-z-udzialem-srodkow-efs-plus-w-regionalnych-programach-2021-2027/)  [programach na lata 2021–2027,](https://www.funduszeeuropejskie.gov.pl/strony/o-funduszach/fundusze-na-lata-2021-2027/prawo-i-dokumenty/wytyczne/projekt-wytycznych-dot-realizacji-projektow-z-udzialem-srodkow-efs-plus-w-regionalnych-programach-2021-2027/) realizujesz projekt według wersji Wytycznych wskazanych w Zasadach realizacji projektu niekonkurencyjnego.

### <span id="page-23-0"></span>**4.2 Wskaźniki**

Twój projekt musi zawierać informacje o wskaźnikach, jakie planujesz osiągnąć dzięki jego realizacji. Z ich wykonania będziesz rozliczony - nieosiągnięcie zaplanowanych wskaźników może stanowić podstawę do niewypłacenia lub zwrotu dofinansowania, a także do rozwiązania umowy o dofinansowanie. Wyróżnia się trzy grupy wskaźników:

1) wskaźniki produktu – są bezpośrednio powiązane z wydatkami i obrazują wielkość i charakter grupy docelowej oraz szczegóły udzielanego jej wsparcia. Produktem jest wszystko, co zostało uzyskane w wyniku projektu, w szczególności usługi świadczone na rzecz uczestników oraz dobra wytworzone podczas jego realizacji;

<sup>1</sup> <sup>13</sup> Oznacza ustawę z dnia 20 kwietnia 2004 r., o promocji zatrudnienia i instytucjach rynku pracy.

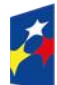

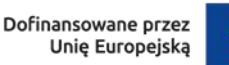

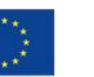

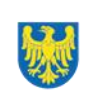

- 2) wskaźniki rezultatu odnoszą się do bezpośrednich efektów projektu i pokazują zmianę sytuacji uczestników w stosunku do stanu w momencie rozpoczęcia udziału w projekcie (np. zmianę statusu na rynku pracy). Mierzysz je do 4 tygodni od zakończenia udziału przez uczestnika lub podmiot objęty wsparciem – o ile definicja wskaźnika nie stanowi inaczej;
- 3) wskaźniki monitoringowe podlegają monitorowaniu na etapie realizacji projektu, natomiast nie musisz wskazywać ich wartości docelowych na etapie przygotowywania wniosku o dofinansowanie projektu (możesz wpisać "0"). W trakcie realizacji projektu powinieneś odnotować faktyczny przyrost wybranego wskaźnika (w przypadku osób – również w podziale na płeć). Wybierz z listy rozwijanej w WOD wskaźniki, które zostały wskazane w **załączniku**

**nr 2** do regulaminu i podaj ich wartości docelowe. Dzięki temu efekty Twojego projektu będą porównywalne z innymi.

#### **Uwaga!**

Jeśli na etapie realizacji projektu stwierdzisz, że niepoprawnie oszacowałeś wartości wskaźników, w uzasadnionych przypadkach możesz zwrócić się do ION z prośbą o zgodę na wprowadzenie zmian w tym zakresie.

#### **Dowiedz się więcej:**

Informacje dotyczące wskaźników znajdują się w **załączniku nr 2** do regulaminu**.** 

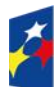

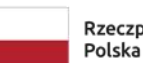

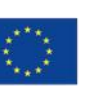

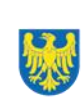

# <span id="page-25-0"></span>**5. Wybór projektów do dofinansowania**

## <span id="page-25-1"></span>**5.1 Sposób wyboru projektów**

Wybór projektu do dofinansowania prowadzony jest w sposób niekonkurencyjny<sup>14</sup>. Celem postępowania jest wybór do dofinansowania projektu, który spełnia wszystkie wymagane kryteria określone w załączniku nr 1 do Regulaminu.

#### <span id="page-25-2"></span>**5.2 Opis procedury oceny projektów**

- 1. W celu dokonania oceny projektu ION powołuje KOP.
- 2. W skład KOP wchodzą pracownicy ION oraz eksperci.
- 3. KOP ocenia projekt w zakresie spełnienia kryteriów wyboru projektów.
- 4. Ocena projektu odbywa się w formule oceny formalno-merytorycznej.
- 5. Ocena formalno-merytoryczna przeprowadzana jest w terminie do 60 dni od zakończenia naboru.
- 6. Każdy WOD podlega ocenie przez dwóch członków KOP.
- 7. KOP dokonuje oceny projektu na kartach oceny.
- 8. Oceniający uzasadnia ocenę kryterium zero-jedynkowego wskazując wszystkie okoliczności, które doprowadziły do jego negatywnej oceny.
- 9. W przypadku wystąpienia rozbieżności w ocenie któregokolwiek z kryteriów, oceniający wzywani są do podjęcia dyskusji w celu jej usunięcia. Gdy usunięcie rozbieżności w ocenie w drodze konsensusu jest niemożliwe, decyzję o wyniku oceny projektu podejmuje przewodniczący KOP.
- 10. Ocenę negatywną uzyskuje projekt, który nie spełnił przynajmniej jednego z kryteriów wyboru projektów.
- 11. KOP przekazuje wyniki oceny projektów do zatwierdzenia przez Zarząd Województwa Śląskiego.
- 12. Zatwierdzenie wyniku oceny projektu skutkuje wybraniem projektu do dofinansowania lub negatywną oceną projektu.

<sup>1</sup>  $14$  Zgodnie z art. 44, ust. 1 i 2, pkt 1) ustawy wdrożeniowej.

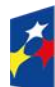

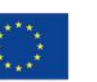

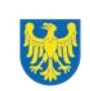

#### **Pamiętaj!**

Na stronie internetowej [programu FE SL 2021-2027](https://funduszeue.slaskie.pl/) oraz na [portalu](https://www.funduszeeuropejskie.gov.pl/) opublikujemy informację o projekcie, który zakwalifikował się do oceny formalno - merytorycznej.

## <span id="page-26-0"></span>**5.3 Uzupełnienie i poprawa wniosków o dofinansowanie**

Wszystkie kryteria wyboru projektów przewidują możliwość uzupełnienia/poprawy WOD w zakresie koniecznym do ich spełnienia.

W przypadku konieczności uzyskania od Ciebie dodatkowych wyjaśnień,

każdorazowo członek KOP odnotowuje taką potrzebę w karcie oceny.

KOP zwraca się do Ciebie z prośbą o stosowne wyjaśnienia/uzupełnienie/poprawę WOD. Termin na dokonanie oceny wydłuża się o 30 dni.

Możesz uzupełnić lub poprawić WOD jedynie na wezwanie ION, które przekazywane jest drogą elektroniczną.

W wezwaniu do uzupełnienia/poprawienia WOD KOP określa zakres niezbędnych uzupełnień lub poprawek we wniosku i wyznacza termin 5 dni na ich dokonanie.

#### **Pamiętaj!**

**Termin wyznaczony na poprawę/ uzupełnienie WOD (wskazany w wezwaniu) liczy się od dnia następującego po dniu przekazania Ci wezwania**.

Szczegółowe informacje znajdziesz w punkcie 7.2 Regulaminu.

**Jeśli nie uzupełnisz lub nie poprawisz WOD** w wyznaczonym terminie, albo zrobisz to niezgodnie z zakresem określonym w wezwaniu **to WOD poddawany jest dalszej ocenie na podstawie dostępnej dokumentacji.**

**Poprawa/ uzupełnienie WOD następuje w LSI2021.**

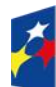

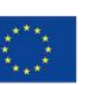

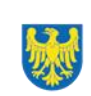

### <span id="page-27-0"></span>**5.4 Wyniki oceny**

Kiedy zakończymy ocenę projektu i ją zatwierdzimy, poinformujemy Cię **za pośrednictwem systemu elektronicznego obiegu dokumentów Talgos o jej wynikach.** Informacja o wyborze projektu do dofinansowania zostanie zamieszczona na stronie internetowej [FE SL 2021-2027](https://funduszeue.slaskie.pl/) oraz na [portalu,](https://www.funduszeeuropejskie.gov.pl/) a także [stronie](https://wupkatowice.praca.gov.pl/)  [internetowej ION.](https://wupkatowice.praca.gov.pl/)

Zatwierdzenie oceny Twojego wniosku może zakończyć się:

• pozytywną oceną projektu i wybraniem projektu do dofinansowania,

• negatywną oceną projektu w rozumieniu art. 56 ust. 5 i 6 ustawy wdrożeniowej<sup>15</sup>.

### <span id="page-27-1"></span>**5.5 Procedura odwoławcza**

Z uwagi na przeprowadzenie naboru w sposób niekonkurencyjny, procedura odwoławcza nie ma zastosowania.

1 15 Art. 56, ust. 5. Negatywną oceną jest każda ocena w zakresie spełniania przez projekt kryteriów wyboru projektów, na skutek której projekt nie może być zakwalifikowany do kolejnego etapu oceny lub wybrany do dofinansowania.

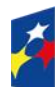

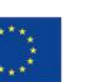

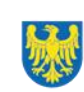

28 Województwo Śląskie

# <span id="page-28-0"></span>**6. Decyzja o dofinansowaniu projektu niekonkurencyjnego**

## <span id="page-28-1"></span>**6.1 Warunki zasad podjęcia decyzji o dofinansowaniu projektu niekonkurencyjnego**

Podstawę dofinansowania projektu stanowi decyzja o dofinansowaniu projektu niekonkurencyjnego Wojewódzkiego Urzędu Pracy w Katowicach wraz z załącznikiem – zasadami realizacji projektu niekonkurencyjnego współfinansowanego ze środków Europejskiego Funduszu Społecznego Plus w ramach Programu Fundusze Europejskie dla Śląskiego 2021-2027.

## **Decyzja o dofinansowaniu projektu niekonkurencyjnego może zostać przyjęta,**  jeżeli:

- dokonałeś czynności niezbędnych przed przyjęciem decyzji zgodnie z pkt. 6.2 Regulaminu,
- spełniłeś warunki umożliwiające udzielenie wsparcia,
- złożyłeś dokumenty wskazane w Regulaminie,
- **będą dostępne środki.**

### **Dowiedz się więcej:**

## **Wzór zasad realizacji projektu niekonkurencyjnego stanowi załącznik nr 5 do regulaminu**.

Decyzja zostanie zawarta w formie elektronicznej<sup>16</sup>. Elektroniczna postać decyzji musi zostać podpisana kwalifikowanym podpisem elektronicznym.

## **Decyzja o dofinansowaniu projektu niekonkurencyjnego NIE może zostać przyjęta** w przypadku, gdy:

- nie dokonałeś czynności wymaganych zgodnie z pkt 6.2 regulaminu,
- doszło do unieważnienia postępowania w zakresie wyboru projektów.

<sup>1</sup> <sup>16</sup> W wyjątkowych sytuacjach ION może podjąć decyzję o przyjęciu zasad w formie papierowej.

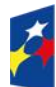

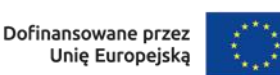

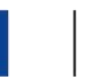

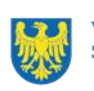

#### **Uwaga!**

W uzasadnionych przypadkach można odmówić podjęcia decyzji o dofinansowaniu projektu niekonkurencyjnego, np. jeśli zachodzi obawa wyrządzenia szkody w mieniu publicznym.

Zasady realizacji projektu niekonkurencyjnego są przyjmowane decyzją (w rozumieniu art. 2 pkt. 2 ustawy wdrożeniowej) przez Zarząd Województwa Śląskiego.

Przetwarzanie danych osobowych będzie odbywało się na podstawie zapisów zasad realizacji projektu niekonkurencyjnego stanowiących załącznik do decyzji o dofinansowaniu projektu.

Szczegółowe zapisy dotyczące decyzji o dofinansowaniu projektu znajdziesz w rozdziale 15 ustawy wdrożeniowej.

## <span id="page-29-0"></span>**6.2 Co musisz zrobić przed podjęciem decyzji odofinansowaniu projektu niekonkurencyjnego**

Na etapie podejmowania decyzji o dofinansowaniu będziemy prosić Cię o dostarczenie niezbędnej dokumentacji (zaświadczeń/ oświadczeń).

#### **Musisz przedłożyć/dostarczyć nam**:

- 1. Pełnomocnictwo osoby reprezentującej stronę<sup>17</sup>,
- 2. Harmonogram finansowy,
- 3. Wniosek o dodanie osoby zarządzającej projektem.

ION zastrzega sobie prawo, w uzasadnionych przypadkach do wezwania wnioskodawcy do złożenia innych załączników, niż wymienione w punkcie 6.2.

Informację o konieczności uzupełnienia dokumentacji przekażemy Ci w formie elektronicznej.

<sup>1</sup>  $17$  Nie dotyczy przypadku, gdy żadna ze stron zasad realizacji projektu nie jest reprezentowana przez pełnomocnika

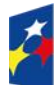

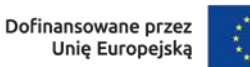

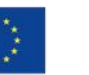

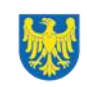

#### **Pamiętaj!**

**Niezłożenie wymaganych dokumentów w wyznaczonym terminie oznacza** rezygnację z ubiegania się o dofinansowanie.

#### <span id="page-30-0"></span>**6.3 Zabezpieczenie decyzji o dofinansowaniu projektu niekonkurencyjnego**

Obowiązku ustanowienia zabezpieczenia prawidłowej realizacji decyzji nie stosuje się do podmiotów wymienionych w art. 206, ust. 4 Ustawy o finansach publicznych lub zwolnionych na podstawie odrębnych przepisów powszechnie obowiązujących.

### <span id="page-30-1"></span>**6.4 Zmiany w projekcie przed realizacji podjęciem decyzji o dofinansowaniu projektu niekonkurencyjnego**

Jeśli ION po wybraniu projektu do dofinansowania, a przed przyjęciem decyzji o dofinansowaniu projektu poweźmie wiedzę o okolicznościach mogących mieć negatywny wpływ na wynik oceny Twojego projektu, ponownie kieruje go do oceny w stosownym zakresie.

Zmiany wprowadzane przed przyjęciem decyzji o dofinansowaniu, które nie będą mieć wpływu na wynik oceny żadnego z kryteriów, mogą wynikać jedynie z wymogów technicznych systemów do obsługi projektu ( LSI2021, CST2021). Zmiany takie dokonywane są jedynie na wniosek i za zgodą ION.

Informację o poddaniu projektu ponownej ocenie wyślemy Ci drogą elektroniczną z wykorzystaniem systemu elektronicznego obiegu dokumentów Talgos.

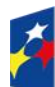

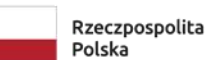

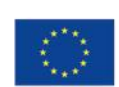

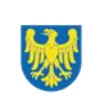

# <span id="page-31-0"></span>**7. Komunikacja z ION**

## <span id="page-31-1"></span>**7.1 Dane teleadresowe do kontaktu**

W przypadku pytań lub wątpliwości dotyczących naboru skontaktuj się z nami:

## **telefonicznie lub e-mailowo za pośrednictwem właściwego punktu informacyjnego**:

### **Główny Punkt Informacyjny o Funduszach Europejskich w Katowicach**

al. Wojciecha Korfantego 79, 40-131 Katowice godziny pracy: pon. 7:00 – 17:00, wt. – pt. 7:30 – 15:30. Telefony konsultantów: +48 32 77 44 720 +48 32 77 44 721 +48 32 77 44 724 e-mail: [punktinformacyjny@slaskie.pl](mailto:punktinformacyjny@slaskie.pl)

### **Punkt Kontaktowy FE – Wojewódzki Urząd Pracy w Katowicach**

ul. Kościuszki 30. parter, pokój nr 2 40-037 Katowice godziny pracy: 7:30 – 15:30 Telefony konsultantów: +48 32 757 33 11 e-mail: funduszeue@wup-katowice.pl

### **Uwaga!**

ION ma 7 dni na udzielenie odpowiedzi na pytania dotyczące naboru, chyba że pytanie dotyczy skomplikowanej sprawy. Jeżeli zadasz pytanie zbyt późno, możemy nie zdążyć odpowiedzieć przed zakończeniem naboru.

Przedmiotem zapytań nie mogą być konkretne zapisy czy rozwiązania zastosowane w danym projekcie celem ich wstępnej oceny. Pamiętaj, że odpowiedź udzielona przez ION nie jest równoznaczna z wynikiem weryfikacji/oceny WOD.

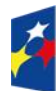

Dofinansowane przez Unie Europejska

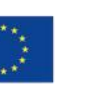

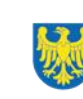

Na [stronie internetowej FE SL 2021-2027](https://funduszeue.slaskie.pl/) zamieścimy wyjaśnienia zawierające informacje o danym postępowaniu. Wyjaśnienie jest wiążące do czasu jego odwołania. O jego odwołaniu również poinformujemy na stronie.

#### **Dowiedz się więcej**

Odpowiedzi na najczęściej zadawane pytania lub zgłaszane wątpliwości, zamieścimy również w odrębnej zakładce (FAQ) na [stronie internetowej FE SL 2021-2027.](https://funduszeue.slaskie.pl/)

### <span id="page-32-0"></span>**7.2 Komunikacja dotycząca procesu oceny wniosku**

Wezwania do czynności wymaganych na etapie oceny WOD znajdziesz w LSI 2021. Z chwilą, kiedy wezwanie zostanie zamieszczone w LSI 2021 (w procesie obsługi projektu, który znajdziesz w kolumnie Operacje), na e-mail, który podano we WOD wpłynie komunikat z adresu: [lsi2021@slaskie.pl.](mailto:lsi2021@slaskie.pl) Koniecznie zapoznaj się z jego treścią, w terminie wskazanym w wezwaniu.

#### **Pamiętaj!**

**Termin na podjęcie czynności z WOD biegnie od dnia następującego po dniu, w którym zamieszczono wezwanie w LSI 2021.**

Wyjaśnienia, a w razie konieczności poprawiony WOD, składasz ponownie za pośrednictwem LSI 2021 na takich samych zasadach jak opisane w rozdziale 3.

#### **Uwaga!**

W sekcji kontakty - dane adresowe do korespondencji należy wskazać aktywny i obsługiwany adres skrzynki e-mail.

Zawiadomienia o wyborze projektu do dofinansowania lub o negatywnym wyniku oceny otrzymasz drogą elektroniczną z wykorzystaniem systemu elektronicznego obiegu dokumentów Talgos.

#### **Pamiętaj!**

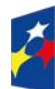

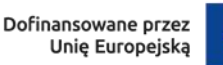

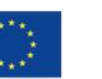

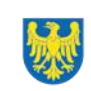

Złożenie WOD oznacza, że akceptujesz wskazany powyżej sposób komunikacji elektronicznej.

#### **Uwaga!**

Doręczenie pism za pomocą środków komunikacji elektronicznej oznacza, że nie masz prawa do roszczeń, jeżeli dojdzie do sytuacji dla Ciebie niekorzystnej wskutek:

- nieodebrania pisma,
- nieterminowego odebrania pisma, albo
- innego uchybienia, w tym niepoinformowania ION o zmianie danych teleadresowych w zakresie komunikacji elektronicznej.

W zakresie porozumienia o dofinansowanie projektu komunikacja jest prowadzona zgodnie z rozdziałem 6.

## <span id="page-33-0"></span>**7.3 Udzielanie informacji przez wnioskodawcę podmiotom zewnętrznym**

Informacje oraz dokumenty, które umieścisz we WOD mogą zostać przekazane podmiotom przeprowadzającym badania ewaluacyjne, analizy i ekspertyzy na zlecenie instytucji zaangażowanych we wdrażanie FE SL 2021-2027. Możesz zostać również poproszony przez nie o udzielenie informacji na temat złożonego WOD. Podmioty realizujące badania ewaluacyjne, analizy i ekspertyzy zobowiązane są do zachowania poufności przekazanych danych oraz do ochrony informacji, które stanowią tajemnice prawnie chronione.

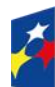

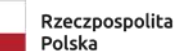

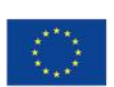

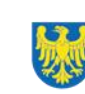

# <span id="page-34-0"></span>**8. Przetwarzanie danych osobowych**

Realizacja naszych zadań takich jak: rozpatrzenie Twojego wniosku, komunikacja z Tobą, przyznanie dofinansowania a następnie jego rozliczenie, wymagać będą pozyskiwania różnych danych osobowych.

Będziemy przekazywać informacje na temat przetwarzania danych poszczególnych osób, w miejscu i czasie, w których będą one zbierane.

#### **Pamiętaj!**

Jako wnioskodawca odpowiadasz za przetwarzanie danych osobowych, którymi dysponujesz, jako ich administrator.

Oznacza to między innymi, że:

- powinieneś realizować obowiązki administratora danych,
- pomiędzy Tobą a nami będzie dochodzić do udostępniania danych osobowych – zarówno Twoich, jak i innych osób.

Dane osobowe muszą być przetwarzane zgodnie z prawem, w niezbędnym zakresie oraz w bezpieczny sposób.

Szczegółowe informacje dotyczące przetwarzania danych osobowych dostępne będą w porozumieniu o dofinansowaniu projektu.

### **Dowiedz się więcej:**

Więcej informacji na ten temat znajdziesz w zakładce (FAQ) na stronie internetowej [FE SL 2021.](https://funduszeue.slaskie.pl/)

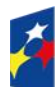

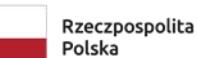

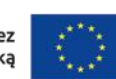

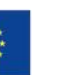

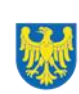

## <span id="page-35-0"></span>**9. Wykaz skrótów**

**CST2021 –** centralny system teleinformatyczny, o którym mowa w art. 4 ust. 1 pkt 6 ustawy o zasadach realizacji zadań finansowanych ze środków europejskich w perspektywie finansowej 2021-2027;

**EFS +** – Europejski Fundusz Społeczny Plus;

**ePUAP** – elektroniczna Platforma Usług Administracji Publicznej dostępna pod adresem [http://epuap.gov.pl;](http://epuap.gov.pl/)

**EURES** - EURopean Employment Services– Europejskie Służby Zatrudnienia;

**FE SL 2021-2027/Program** – program Fundusze Europejskie dla Śląskiego 2021-  $2027$ 

**ION** – Instytucja Organizująca Nabór – Wojewódzki Urząd Pracy w Katowicach;

**IZ FE SL** – Instytucja Zarządzająca programem Fundusze Europejskie dla Śląskiego 2021–2027;

**IP FE SL - WUP** – Instytucja Pośrednicząca we wdrażaniu programu FE SL 2021-

2027 – Wojewódzki Urząd Pracy w Katowicach;

**JST** – Jednostki Samorządu Terytorialnego;

**KOP** – Komisja Oceny Projektów;

**KM FE SL** - Komitet Monitorujący program Fundusze Europejskie dla Śląskiego 2021-2027;

**LSI 2021** – Lokalny System Informatyczny dla programu Fundusze Europejskie dla Śląskiego 2021-2027, wersja szkoleniowa dostępna jest pod adresem:

https://lsi2021-szkol.slaskie.pl, natomiast wersja produkcyjna pod adresem:

https://lsi2021.slaskie.pl;

**LWK** – Lista wskaźników kluczowych;

**LWP** – Lista wskaźników specyficznych dla programów;

**SZOP FE SL** - Szczegółowy Opis Priorytetów dla programu Fundusze Europejskiego dla Śląskiego 2021-2027;

**VAT** – podatek od wartości dodanej w rozumieniu ustawy z dnia 11 marca 2004 r.

o podatku od towarów i usług (t. j. Dz. U. z 2022 r., poz. 931 z późn. zm.);

**WOD** – wniosek o dofinansowanie projektu;

**WUP** – Wojewódzki Urząd Pracy w Katowicach.

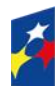

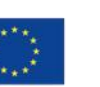

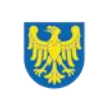

# <span id="page-36-0"></span>**10. Słownik pojęć**

**Awaria krytyczna LSI 2021** – nieprawidłowość w działaniu systemu, potwierdzona przez administratorów, uniemożliwiająca korzystanie użytkownikom z funkcjonalności pozwalających na złożenie wniosku o dofinansowanie projektu, o której mowa w rozdziale 3.3.;

**Cross-financing** – zasada polegająca na możliwości finansowania działań w sposób komplementarny z EFRR i EFS+, w przypadku gdy dane działanie z jednego funduszu jest objęte zakresem pomocy drugiego funduszu;

**Dzień** – dzień kalendarzowy, o ile nie wskazano inaczej. Jeżeli koniec terminu do wykonania czynności przypada na dzień uznany ustawowo za wolny od pracy lub na sobotę, termin upływa następnego dnia, który nie jest dniem wolnym od pracy ani sobotą;

**Decyzja o dofinansowaniu projektu niekonkurencyjnego -** decyzja podjęta przez jednostkę sektora finansów publicznych, która stanowi podstawę dofinansowania projektu, w przypadku, gdy ta jednostka jest jednocześnie instytucją udzielającą dofinansowania oraz wnioskodawcą;

**Dofinansowanie** – finansowanie UE lub współfinansowanie krajowe z budżetu państwa, przyznane na podstawie zasad realizacji projektu niekonkurencyjnego; **Dostępność** – możliwość korzystania z infrastruktury, transportu, technologii i systemów informacyjno-komunikacyjnych oraz produktów i usług. Pozwala ona osobom, które mogą być wykluczone (ze względu na różne przesłanki wymienione w rozporządzeniu ogólnym), w szczególności osobom z niepełnosprawnościami i starszym na korzystanie z nich na zasadzie równości z innymi osobami. Podstawą wykluczenia może być np. wiek, tymczasowa niepełnosprawność, opieka nad dziećmi itd. W przypadku projektów realizowanych w polityce spójności, dostępność oznacza, że wszystkie ich produkty (w tym także udzielane usługi) mogą być wykorzystywane (używane) przez każdą osobę. Przykładami tych produktów są: strona lub aplikacja internetowa, materiały szkoleniowe, konferencja, wybudowane lub modernizowane obiekty, zakupione środki transportu;

**EURES** - usługi rynku pracy realizowane przez publiczne służby zatrudnienia oraz związki zawodowe i organizacje pracodawców, obejmujące w szczególności pośrednictwo pracy wraz z doradztwem z zakresu mobilności na rynku pracy

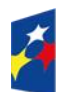

Dofinansowane przez Unie Europejska

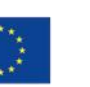

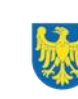

Rzeczypospolitej Polskiej oraz państw, o których mowa w art. 1 ust. 3 pkt 2 lit. a i b Ustawy o promocji zatrudnienia (…);

**Koszty pośrednie projektów** – koszty niezbędne do realizacji projektu, których nie można bezpośrednio przypisać do głównego celu projektu, w szczególności koszty administracyjne związane z obsługą projektu, która nie wymaga podejmowania merytorycznych działań zmierzających do osiągnięcia celu projektu;

**Kryteria wyboru projektów** – kryteria umożliwiające ocenę projektu, zatwierdzone przez komitet monitorujący, o którym mowa w art. 38 rozporządzenia ogólnego; Kwalifikacja – zestaw efektów uczenia się w zakresie wiedzy, umiejętności oraz kompetencji społecznych nabytych w drodze edukacji formalnej, edukacji pozaformalnej lub poprzez uczenie się nieformalne, zgodnych z ustalonymi dla danej kwalifikacji wymaganiami, których osiągnięcie zostało sprawdzone w walidacji oraz formalnie potwierdzone przez instytucję uprawnioną do certyfikowania;

**Mechanizm racjonalnych usprawnień** (MRU) – oznacza możliwość sfinansowania specyficznych działań dostosowawczych, uruchamianych wraz z pojawieniem się w projekcie realizowanym w ramach polityki spójności osoby z niepełnosprawnością (w charakterze uczestnika, uczestniczki lub personelu projektu). Racjonalne usprawnienie oznacza koniecznie i odpowiednie zmiany oraz dostosowania, nie nakładające nieproporcjonalnego lub nadmiernego obciążenia, jeśli jest to potrzebne w konkretnym przypadku;

**Osoba o ograniczonej mobilności** – osoba, która ma trudności w samodzielnym przemieszczaniu się np. ze względu na ograniczoną sprawność (w tym: poruszająca się na wózku, o kulach, niewidoma, słabowidząca). Będą to zatem zarówno osoby z potrzebą wsparcia w zakresie mobilności posiadające orzeczenie o stopniu niepełnosprawności (lub równoważne), jak i osoby nieposiadające takiego orzeczenia;

**Osoba z niepełnosprawnością** – osoba z niepełnosprawnością w rozumieniu wytycznych ministra właściwego do spraw rozwoju regionalnego dotyczących realizacji zasad równościowych w ramach funduszy unijnych na lata 2021–2027 lub uczeń albo dziecko w wieku przedszkolnym posiadający orzeczenie o potrzebie kształcenia specjalnego wydane ze względu na dany rodzaj niepełnosprawności lub dzieci i młodzież posiadające orzeczenia o potrzebie zajęć rewalidacyjnowychowawczych wydawane ze względu na niepełnosprawność intelektualną w

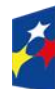

Rzeczpospolita Polska

Dofinansowane przez Unie Europejska

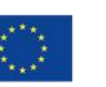

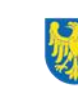

Śląskie

stopniu głębokim. Orzeczenia uczniów, dzieci lub młodzieży są wydawane przez zespół orzekający działający w publicznej poradni psychologiczno-pedagogicznej, w tym poradni specjalistycznej;

**Osoba z niepełnosprawnością sprzężoną** – osoba, u której stwierdzono występowanie dwóch lub więcej niepełnosprawności;

**Portal** – portal internetowy, o którym mowa w art. 46 lit b rozporządzenia ogólnego, (funduszeeuropejskie.gov.pl), dostarczający informacji na temat wszystkich programów operacyjnych w Polsce;

**Postępowanie** – działania w zakresie wyboru projektów, obejmujące nabór i ocenę wniosków o dofinansowanie oraz rozstrzygnięcia w zakresie przyznania dofinansowania;

**Projekt** – przedsięwzięcie zmierzające do osiągnięcia założonego celu określonego wskaźnikami, z określonym początkiem i końcem realizacji, zgłoszone do objęcia albo objete dofinansowaniem UE w ramach programu;

**Podmiot realizujący projekt** – Wojewódzki Urząd Pracy w Katowicach **Regulamin** – regulamin wyboru projektów w sposób niekonkurencyjny nr FESL.05.10-IP.02-057/23;

**Rozporządzenie EFS+** – rozporządzenie Parlamentu Europejskiego i Rady (UE) 2021/1057 z dnia 24 czerwca 2021 r. ustanawiające Europejski Fundusz Społeczny Plus (EFS+) oraz uchylające rozporządzenie (UE) nr 1296/2013 (Dz. Urz. UE L 231 z 30.06.2021, str. 21, z późn. zm.);

**Rozporządzenie ogólne** – rozporządzenie Parlamentu Europejskiego i Rady (UE) 2021/1060 z dnia 24 czerwca 2021 r. ustanawiające wspólne przepisy dotyczące Europejskiego Funduszu Rozwoju Regionalnego, Europejskiego Funduszu Społecznego Plus, Funduszu Spójności, Funduszu na rzecz Sprawiedliwej Transformacji i Europejskiego Funduszu Morskiego, Rybackiego i Akwakultury, a także przepisy finansowe na potrzeby tych funduszy oraz na potrzeby Funduszu Azylu, Migracji i Integracji, Funduszu Bezpieczeństwa Wewnętrznego i Instrumentu Wsparcia Finansowego na rzecz Zarządzania Granicami i Polityki Wizowej (Dz. Urz. UE L 231 z 30.06.2021, str. 159, z późn. zm.);

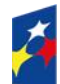

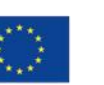

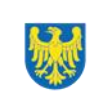

**Strona internetowa programu FE SL 2021-2027**– www.funduszeue.slaskie.pl – strona internetowa dostarczająca informacji na temat programu Fundusze Europejskie dla Śląskiego na lata 2021-2027;

**Talgos** - systemu elektronicznego obiegu dokumentów funkcjonujący w ION. **Uczestnik projektu** – osoba fizyczna, o której mowa w art. 2 pkt 40 rozporządzenia

**Ustawa właściwa regulująca politykę rynku pracy** - ustawa z dnia 20 kwietnia 2004 r., o promocji zatrudnienia i instytucjach rynku pracy;

**Ustawa wdrożeniowa** – ustawa z dnia 28 kwietnia 2022 r., o zasadach realizacji zadań finansowanych ze środków europejskich w perspektywie finansowej 2021- 2027;

**Wniosek o dofinansowanie (WOD)** – wniosek o dofinansowanie projektu (wypełniany i składany w LSI 2021), w którym zawarte są informacje na temat wnioskodawcy oraz opis projektu, na podstawie których dokonuje się oceny spełnienia przez ten projekt kryteriów wyboru projektów;

**Wnioskodawca** – podmiot, który złożył wniosek o dofinansowanie projektu; **Wytyczne EFS+** –wytyczne ministra właściwego do spraw rozwoju regionalnego dotyczące realizacji projektów z udziałem środków Europejskiego Funduszu Społecznego Plus w regionalnych programach na lata 2021–2027;

**Wytyczne kwalifikowalności** - Wytycznych dotyczących kwalifikowalności wydatków na lata 2021-2027;

**Zasady realizacji projektu niekonkurencyjnego**– dokument określający warunki realizacji projektu niekonkurencyjnego, stanowiący załącznik do decyzji o dofinansowaniu projektu niekonkurencyjnego.

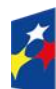

Ogólnego;

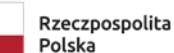

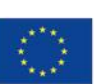

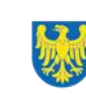

# <span id="page-40-0"></span>**11. Podstawy prawne**

- Rozporządzenie Parlamentu Europejskiego i Rady (UE) nr 2021/1060 z dnia 24 czerwca 2021 r. ustanawiające wspólne przepisy dotyczące Europejskiego Funduszu Rozwoju Regionalnego, Europejskiego Funduszu Społecznego Plus, Funduszu Spójności, Funduszu na rzecz Sprawiedliwej Transformacji i Europejskiego Funduszu Morskiego, Rybackiego i Akwakultury, a także przepisy finansowe na potrzeby tych funduszy oraz na potrzeby Funduszu Azylu, Migracji i Integracji, Funduszu Bezpieczeństwa Wewnętrznego i Instrumentu Wsparcia Finansowego na rzecz Zarządzania Granicami i Polityki Wizowej.
- Rozporządzenie Parlamentu Europejskiego i Rady (UE) 2021/1057 z dnia 24 czerwca 2021 r. ustanawiające Europejski Fundusz Społeczny Plus (EFS+) oraz uchylające rozporządzenie (UE) nr 1296/2013.
- Rozporządzenie Parlamentu Europejskiego i Rady (UE) 2016/679 z dnia 27 kwietnia 2016 r. w sprawie ochrony osób fizycznych w związku z przetwarzaniem danych osobowych i w sprawie swobodnego przepływu takich danych oraz uchylenia dyrektywy 95/46/WE (ogólne rozporządzenie o ochronie danych).
- Rozporządzenie Parlamentu Europejskiego i Rady (UE) 2016/589 z 13 kwietnia 2016 r. w sprawie europejskiej sieci służb zatrudnienia (EURES),
- Ustawa z dnia 28 kwietnia 2022 r. o zasadach realizacji zadań finansowanych ze środków europejskich w perspektywie finansowej 2021–2027 (Dz. U. z 2022 r., poz. 1079).
- Ustawa z dnia 20 kwietnia 2004 r. o promocji zatrudnienia i instytucjach rynku pracy (t.j. Dz. U. z 2023 r., poz. 735 z późń. zm).
- Ustawa z dnia 7 września 2015 r. o systemie oświaty (t.j Dz. U. z 2023 r., poz. 493).
- Ustawa z dnia 27 sierpnia 2009 r. o finansach publicznych (t.j Dz. U. z 2023 r., poz. 1273).
- Ustawa z dnia 23 kwietnia 1964 r. Kodeks cywilny (t.j. Dz. U. z 2022 r., poz. 1360 z późn. zm.).

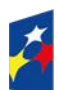

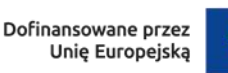

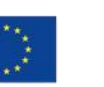

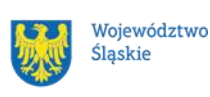

- Ustawa z dnia 14 czerwca 1960 r. Kodeks postępowania administracyjnego (t. j. Dz. U. z 2023 r., poz. 775 z późn. zm.).
- Rozporządzenie Ministra Pracy i Polityki Społecznej z dnia 14 maja 2014 r. w sprawie szczegółowych warunków realizacji oraz trybu i sposobów prowadzenia usług rynku pracy.

#### oraz

- Program Fundusze Europejskie dla Śląskiego 2021-2027, zatwierdzony decyzją Komisji Europejskiej z dnia 5 grudnia 2022 r. nr C(2022)9041 i przyjęty przez Zarząd Województwa Śląskiego uchwałą nr 2267/382/VI/2022 z dnia 15 grudnia 2022 r.
- Szczegółowy Opis Priorytetów dla FE SL 2021-2027 wersja 003 (SZOP FE SL) przyjęty przez Zarząd Województwa Śląskiego uchwałą nr 1551/436/VI/2023 z dnia 19 lipca 2023 r.
- Kryteria wyboru projektów przyjęte uchwałą KM FE SL nr 61 z dnia 6 czerwca 2023 r.
- Wytyczne dotyczące realizacji projektów z udziałem środków Europejskiego Funduszu Społecznego Plus w regionalnych programach na lata 2021–2027, zatwierdzone 15 marca 2023 r.
- Wytyczne dotyczące wyboru projektów na lata 2021-2027, zatwierdzone 12 października 2022 r., obowiązujące od 27 października 2022 r.
- Wytyczne dotyczące monitorowania postępu rzeczowego realizacji programów na lata 2021-2027, zatwierdzone 12 października 2022 r., obowiązujące od 27 października 2022 r.
- Wytyczne dotyczące kwalifikowalności wydatków na lata 2021-2027, zatwierdzone 18 listopada 2022 r., obowiązujące od 25 listopada 2022 r.
- Wytyczne dotyczące realizacji zasad równościowych w ramach funduszy unijnych na lata 2021-2027, zatwierdzone 29 grudnia 2022 r., obowiązujące od 5 stycznia 2023 r.

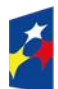

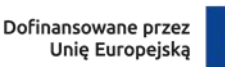

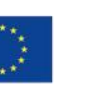

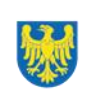

# <span id="page-42-0"></span>**12. Załączniki do Regulaminu**

Integralną część *Regulaminu wyboru projektów* stanowią:

Załącznik nr 1 - Kryteria wyboru projektów;

Załącznik nr 2 – Wskaźniki;

Załącznik nr 3 - Wzór wniosku o dofinansowanie projektu w ramach Fundusze Europejskie dla Śląskiego 2021-2027 (Europejski Fundusz Społeczny+);

Załącznik nr 4 – Instrukcja wypełniania i składania wniosku o dofinansowanie w Lokalnym Systemie Informatycznym (LSI2021) dla naborów ogłaszanych w ramach FE SL przez Departament Europejskiego Funduszu Społecznego oraz Wojewódzki Urzędu Pracy;

Załącznik nr 5 - Wzór decyzji o dofinansowanie projektu niekonkurencyjnego Wojewódzkiego Urzędu Pracy w Katowicach współfinansowanego ze środków Europejskiego Funduszu Społecznego+ w ramach FE SL 2021-2027 wraz z załącznikiem: Zasady realizacji projektu niekonkurencyjnego;

Załącznik nr 6 - Podstawowe informacje dotyczące uzyskiwania kwalifikacji w ramach projektów współfinansowanych z Europejskiego Funduszu Społecznego Plus.

#### **Uwaga!**

W przypadku aktualizacji/zmiany wskazanych linków opublikujemy nowe na [stronie](https://funduszeue.slaskie.pl/)  [internetowej programu FE SL 2021-2027.](https://funduszeue.slaskie.pl/)

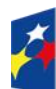

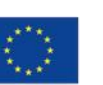

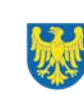